# TOMORROW starts here.

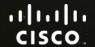

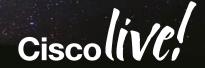

# Planning and Designing Virtualised Unified Communication Solutions

BRKUCC-2225

Dan Barker

Systems Engineer

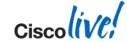

## Agenda

- Overview
- Platforms
- Sizing and VM placement
- Storage and Network Design
- VMware features support
- Deploying UC using virtualisation

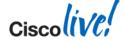

### Cisco Collaboration

**Unified CM** 

**Unity Connection** 

IM & Presence

**Business Edition** 

Gateways

**HCS** 

Webex

Webex Social

Cisco Jabber

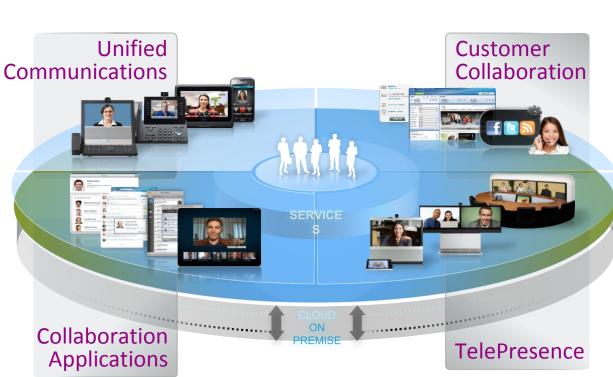

**Contact Centre Express** 

**Contact Centre Enterprise** 

**Customer Voice Portal** 

TelePresence Endpoints

TelePresence infrastructure

Capture, Transform, Share

Cloud Services & solutions

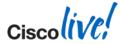

## **Evolution: Physical to Virtual**

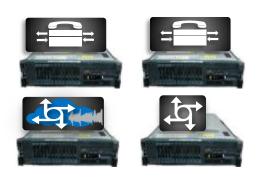

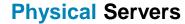

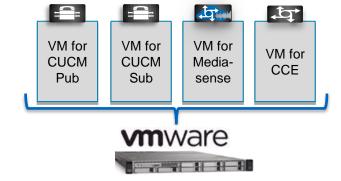

Virtual Servers (VMs) on Physical Server

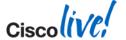

## Virtualisation has Benefits...

### **Non Virtualised**

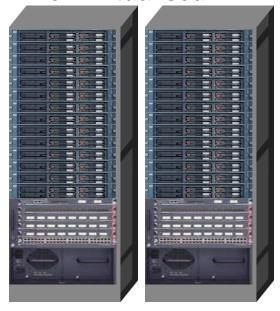

Vs

### **Virtualised**

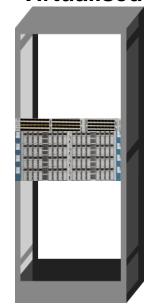

**Lower Cost**More Agile

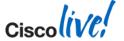

## ... and Virtualisation will be the only Option

### Non Virtualised

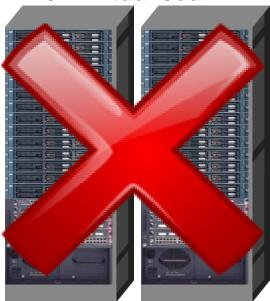

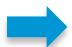

Media Convergence Servers (MCS) End of Sale in October 2013

### **Virtualised**

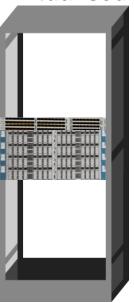

CUCM 10.0(1) is a virtualonly release

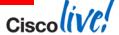

### **UC Virtualisation "docwiki"**

### http://www.cisco.com/go/uc-virtualized

#### Unified Communications in a Virtualized Environment

Go to: Guidelines to Edit UC Virtualization Pages

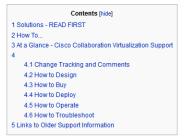

#### Solutions - READ FIRST

If you are deploying virtualized Cisco Collaboration as part of one of the following solution offers, you must visit the link for that solution first before reading further.

- Cisco Business Edition 6000 (BE6000)
- Cisco Business Edition 7000 @ (BE7000)
- Cisco Hosted Collaboration Solution (HCS)
- Cisco Packaged Contact Center Enterprise (PCCE)

#### How To...

| How  | low to | How to | How to  | How to       | Track Changes to this page or Leave a |
|------|--------|--------|---------|--------------|---------------------------------------|
| Desi | Buy    | Deploy | Operate | Troubleshoot | Comment                               |

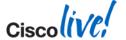

## Application Design: Same. Hardware Design: Different

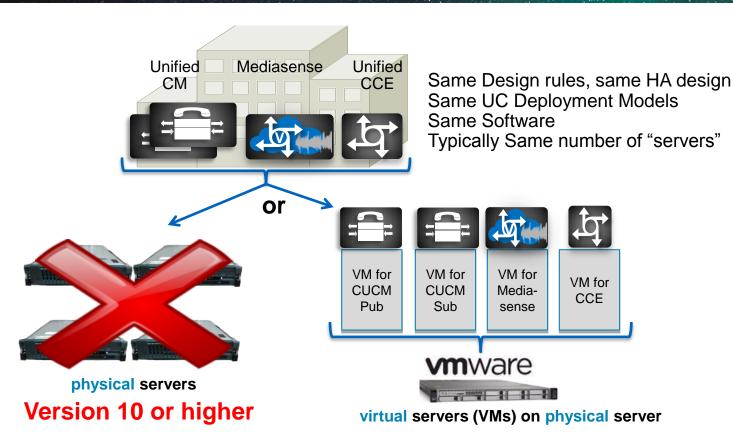

Application Design: Same

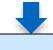

Hardware Design: Different

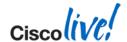

## Agenda

- Overview
- Platforms
- Sizing and VM placement
- Storage and Network Design
- VMware features support
- Deploying UC using virtualisation

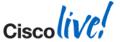

## **Platform Options**

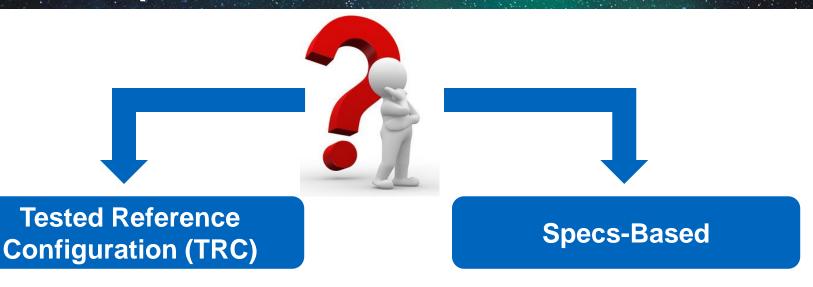

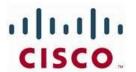

Any vendor

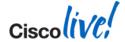

## TRC - Cisco UCS Architecture Overview

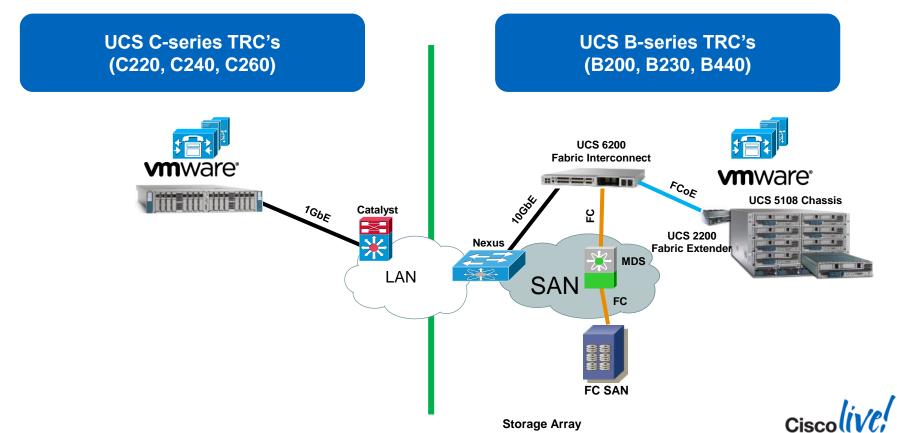

## Cisco Business Edition 7000 Modular Design for Enterprises

#### What is it?

- Server preloaded with virtualisation software and Collaboration application software suite
- Single-SKU solution for easy quote and delivery. Just add licensing.
- Scale-out, stackable / modular building block <u>price-optimised</u> for deployments 1000+ users
- Add server(s) to support more users, devices, applications
- Ideal solution to seed Collaborative services and tools increase attach for video, contact centre, and conferencing

#### Who will sell it?

 ACAS/AUC Partners – already experts selling UC on UCS à la carte and BE6000!

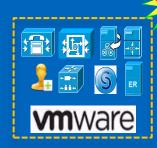

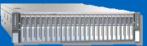

BE7K-K9 or BE7K-K9-XU

Preloaded
9.1 Collaboration software
5.1 virtualisation software

UCS C240 M3 SFF

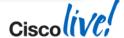

### Cisco Business Edition 7000

Preloaded Server Ships Ready-to-Activate

"Cisco Collaboration 9.1 suite"

Prime Collaboration Provisioning 9.5

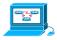

Unified Communications Manager 9.1(2)

IM & Presence 9.1(2) **‡ = ‡** Paging Server 8.4

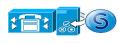

Unity Connection 9.1(2)

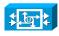

VCS X7.2

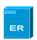

Emergency Responder 9.0

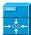

Unified Contact Centre Express 9.0→10.0

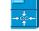

Cisco UC Virtualisation Hypervisor 5.1 U1

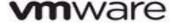

Cisco UCS C240 M3 SFF TRC#2

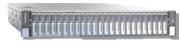

**Update for Collaboration** System Release 10.0 planned, not yet committed

Release set subject to change

### Preloaded Collaboration Software (unlicensed / licenses sold separately)

- Same suite of apps and versions as BE6000, ready-to-install
- Same preload files as BE6000 except for PCP and VCS
- CUWL/UCL, VCS, PCP licensing sold separately

#### Preinstalled Virtualisation Software

- Same as BE6000: VMW-VS5-HYP-K9; licensed with v5.1 master serial number, eDelivery-only, ready-to-run

### Server Hardware, Preconfigured

-UCS C240 M3, with BIOS, RAID, disk formatting, firmware, drivers, ready-to-go

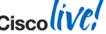

## **Capacity Comparison**

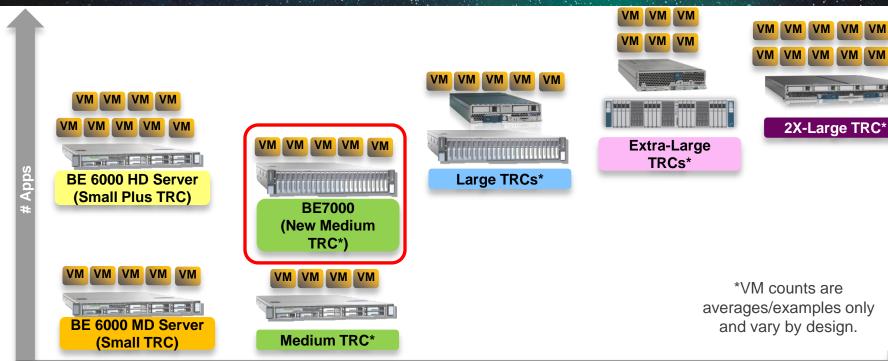

#Users

<1K users (1.2-2.5K devices) 1K-5K users (<15K devices) >5K users (>15K devices)

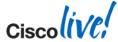

## Hardware Roadmap (Subject to Change)

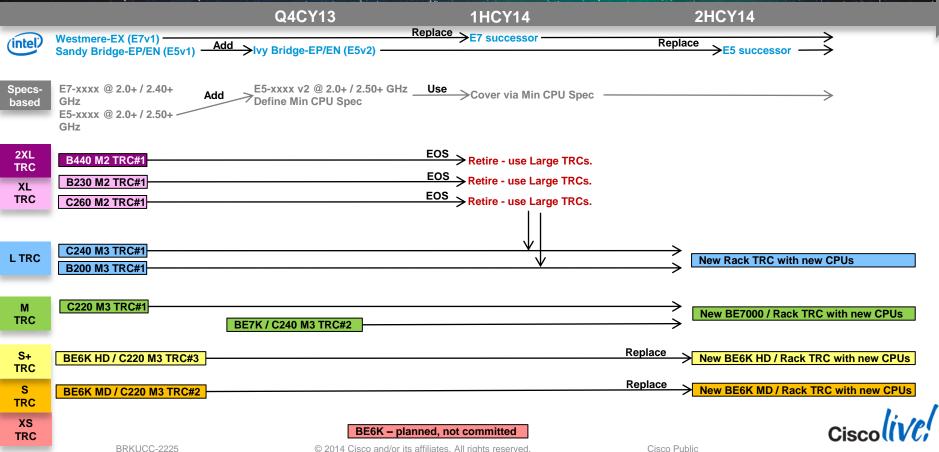

## TRC – Allowed Deviations

| *Automorphism     | Component                               | Modifications Allowed? |  |
|-------------------|-----------------------------------------|------------------------|--|
| Server Model/Gene | eration                                 | *                      |  |
|                   | Model                                   | Within the same family |  |
| CPU               | Quantity and # cores                    | *                      |  |
|                   | Speed                                   | ✓ Yes, if higher       |  |
| Physical Memory   |                                         | ✓ Yes, if higher       |  |
|                   | Quantity, RAID, technology              | *                      |  |
| DAS Storage       | Disk size                               | *                      |  |
|                   | Disk speed                              | ✓ Yes, if higher       |  |
|                   | C-series (NIC Type, vendor, technology) | *                      |  |
| Adapters          | C-series (NIC card quantity)            | ✓ Yes, if higher       |  |
|                   | B-series (Mezzanine card)               | <b>✓</b>               |  |

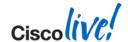

## Specs-Based - Why? "Flexibility"

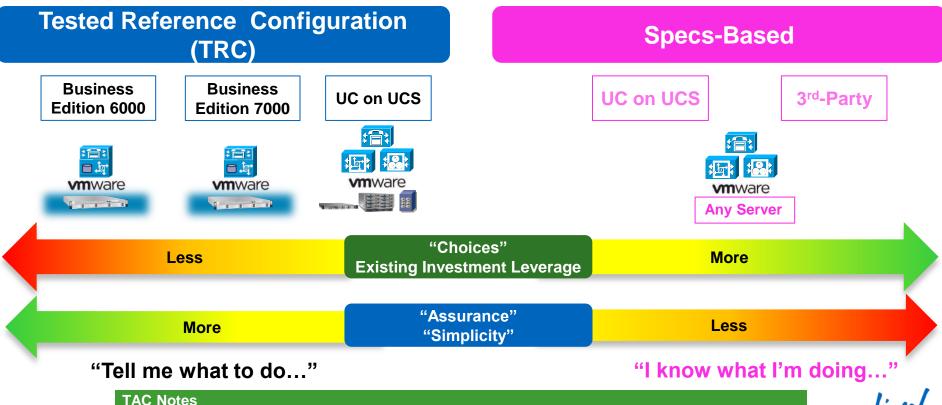

## Specs-Based – Requirements

| TRC                                   |             | Specs-l                                 | Based                                                                                                    |
|---------------------------------------|-------------|-----------------------------------------|----------------------------------------------------------------------------------------------------|
| cisco<br>Limited<br>Cisco UCS servers | -           | Any server                              | ANY Server on VMware HCL                                                                                                    |
| Limited CPUs                          | •           | More CPUs options                       | Xeon 5600 or 7500 with speed 2.53+ GHz E7-2800/4800/8800 with speed 2.4+ GHz E5-2600/4600 with speed 2.5+ GHz E5-2400/4600 with speed 2.0+ GHz (Restricted UC Performance) E7-2800/4800/8800 with speed 2.0+ GHz (Restricted UC Performance) |
| Limited DAS<br>& FC/FCoE SAN only     | <b>&gt;</b> | Flexible DAS & SAN                      | Any Storage compatible with Server and VMware E.g. Other DAS configs, FC, FCoE, iSCSI, NFS NAS                                                                                                    |
| Select HBA & 1GbE NIC only            | •           | Flexible adapters                       | Any adapters compatible with server and VMware                                                                                                    |
| VMware vCenter Optional               | -           | VMware vCenter <sup>™</sup><br>Required | vCenter required (for logs and statistics)                                                                                                    |

## Specs-based: Expanded CPU Support

For Collaboration, all CPUs are NOT created equal

- 1. Follow rules or no TAC support
- 2. "Turbo" on CPU doesn't count!
- 3. YES the CUCM 1K user needs 2 cores
- 4. Some TRCs use 2.70 GHz or 3.30 GHz
- 5. CPU vendor/model > Server model/vendor

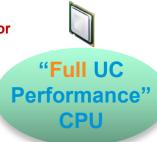

E5-2600/4600 v1 or v2 @ 2.50+ GHz

E7-2800/4800/8800 @ 2.40+ GHz

"Higher-end"

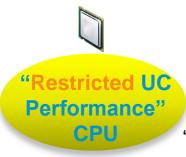

E5-2400 v1 or v2 @ 2.00+ GHz

E5-2600/4600 v1 or v2 @ 2.00-2.39 GHz

E7-2800/4800/8800 @ 2.00-2.39 GHz

"Lower-end/cheaper"

### "Medium/Large" VMs

- UCM 2.5K users (1 pcpu of "Full")
- UCM 7.5K users
- UCM 10K users
- Others not used in BE6KUC on UCS

### "Small" VMs

- UCM 1K users (2 pcpu of "Restr")
- Others allowed in Small/Small Plus TRCs

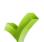

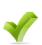

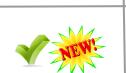

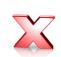

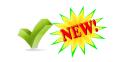

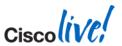

## What about ISR Blades?

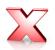

**AXP** 

Older - no support

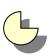

**UCS** Express √ SREV-910 X Other SREV-9xx Older - limited support

- CUCM 8.6 controlled release: US DoD only.
- CUC "specs-based" only
- MediaSense 8.5(4)+

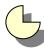

- UCS E-Series Specs-based-only support
   "Restricted UC Perf. CPU" (E5-24xx at 2.00+ GHz)
   Expect low costs (1) (1)
  - Expect low scale (<4 VMs, few 100 users) due to IOPS bottlenecks
  - DP: to check if less drive.

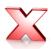

- E160D M1
- E160DP M1
- E140DP M1
- E140S M1

Other UCS E-Series
No support in general (except for CUC/specs-based)

- CPU GHz too slow for Specs-based (E5@1.8GHz) or not enough available drives/IOPS
- No TRC until Midmarket does one see the BE6K PMs.

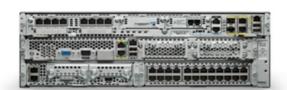

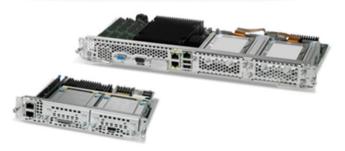

### Uncommitted Roadmap for UCS E-Series

- Plans to provide UCS E-series based TRC
- No TRC until Midmarket packaged offer figured out.
- UCS E-Series M1 vs. M2 roadmap may impact timing

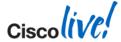

## Agenda

- Overview
- Platforms
- Sizing and VM placement
- Storage and Network Design
- VMware features support
- Deploying UC using virtualisation

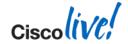

## **Deployment Sizing**

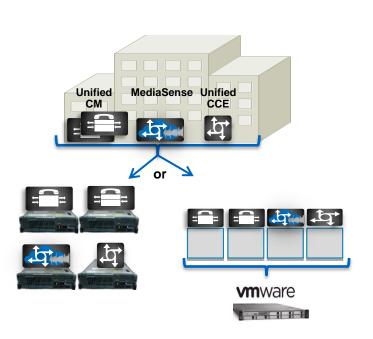

Application Design: Same

1- Which VM template? How many VMs?

Hardware Design: Different

- 2- How many VMs per server?
- 3- How to mix apps on a server?

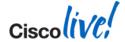

## 1- Which VM Template - How many VMs?

### Same Application Design:

- Use SRND for design guidance and sizing guidance
- Use UC Sizing Tool to validate Sizing

|                        | With Virtualisation                    | Previously with MCS servers |
|------------------------|----------------------------------------|-----------------------------|
| Capacity               | VM template                            | MCS server model (Hardware) |
| dependency             | Host performance (full vs. restricted) |                             |
| Capacity, scale,       | Add virtual machines                   | Add MCS servers             |
| redundancy<br>increase | Might require additional host          |                             |

In general, Number of MCS servers = Number of VMs

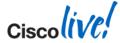

## 1- Which VM Template - How many VMs?

### Same Application Design:

- Use SRND for design guidance and sizing guidance
- Use UC Sizing Tool to validate Sizing

|                        | With Virtualisation                    |  |
|------------------------|----------------------------------------|--|
| Capacity               | VM template                            |  |
| dependency             | Host performance (full vs. restricted) |  |
| Capacity, scale,       | Add virtual machines                   |  |
| redundancy<br>increase | Might require additional host          |  |

In general, Number of MCS servers = Number of VMs

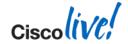

## Sizing Validation UC Sizing Tool

|                                                              |        | Export to PDF VM Template |            | Export to VMPT |  |
|--------------------------------------------------------------|--------|---------------------------|------------|----------------|--|
| MediaSense                                                   |        |                           |            |                |  |
| Primary Servers VM Template                                  | cms    | _9.1_vmv7_v1.0            | 1          |                |  |
| Secondary Servers VM Template                                |        |                           | 0          |                |  |
| Expansion Servers VM Template                                |        |                           | 0          |                |  |
|                                                              | vCPU   | RAM (GB)                  | vDisk (GB) | vNi            |  |
| Total MediaSense VM Resources Needed                         | 7      | 16                        | 80         | 1              |  |
| Unified Communications Manager                               |        |                           |            |                |  |
| Platform: 10,000 users                                       |        |                           |            |                |  |
| Subscribers                                                  | 2      |                           |            |                |  |
| TFTPs VMs                                                    | 2      |                           |            |                |  |
| Publisher VMs                                                | 1      |                           |            |                |  |
| IM & Presence Service Platform: 15,000 users                 | 2      |                           |            |                |  |
| Capacity Utilization per Call Processing Server              |        |                           |            |                |  |
| Call Processing Capacity Utilized per Call Processing Server | 25.46% |                           |            |                |  |
| Memory Capacity Utilized per Call Processing Server          | 30.87% |                           |            |                |  |
| Endpoints Capacity Utilized per Call Processing Server       | 96.00% |                           |            |                |  |
| CTI Capacity Utilized per Call Processing Server             | 5.27%  |                           |            |                |  |
|                                                              | vCPU   | RAM (GB)                  | vDisk (GB) | vNIC           |  |
| Total Unified CM VM Resources Needed                         | 28     | 42                        | 770        |                |  |
| Total IM & Presence VM Resources Needed                      | 8      | 12                        | 320        |                |  |
| Gateways                                                     |        |                           |            |                |  |
| Gateway Group 1: Cisco 4451-X                                | 2      |                           |            |                |  |
| Gateways: Total Count                                        |        |                           |            |                |  |
| Cisco 4451-X                                                 | 2      |                           |            |                |  |

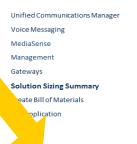

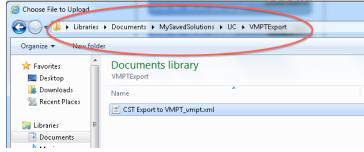

Available to Partners, Cisco Account Teams, and Cisco Advanced Services http://tools.cisco.com/cucst

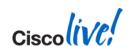

## Design: "Collaboration VM Placement Tool (VMPT)"

www.cisco.com/go/vmpt

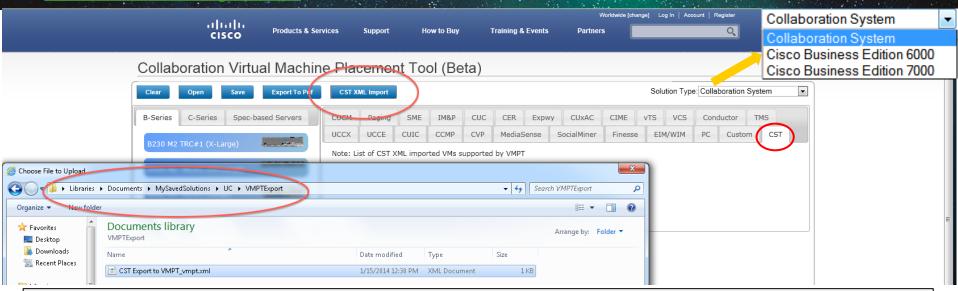

- 1. Optimised for BE6K, BE7K and UC on UCS DAS TRCs. Future = improve Specs-based support.
- 2. Implements most rules from <a href="https://www.cisco.com/go/uc-virtualized">www.cisco.com/go/uc-virtualized</a> (still gaps with UCCE for example)
- Use after SRND or Sizing Tool XML import.
- 4. Exports PDF of your design. Manually convert to UCS/VMware SKUs. Exploring future BOM generation.
- 5. Post roadmap asks here: <a href="https://communities.cisco.com/thread/35896">https://communities.cisco.com/thread/35896</a>

More Info at:

http://docwiki.cisco.com/wiki/Readme for Cisco Collaboration Virtual Machine Placement Tool

## Design: "Collaboration VM Placement Tool (VMPT)"

www.cisco.com/go/vmpt

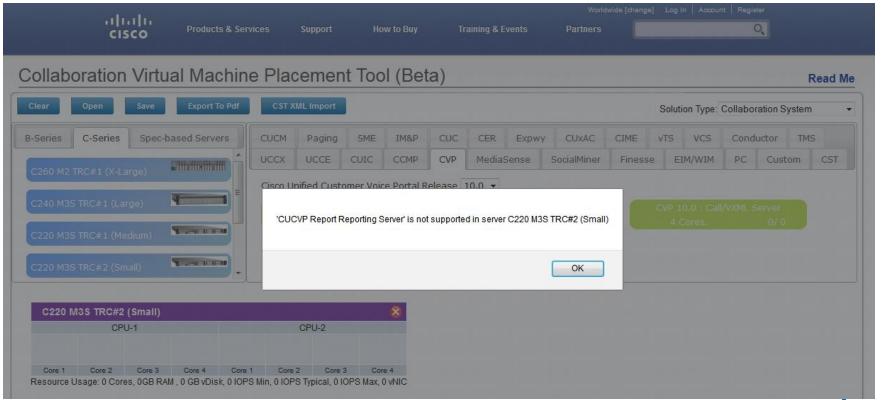

### 2- How Many VMs can I have on a Server?

### CPU

 The sum of the UC applications vCPUs must not exceed the number of <u>physical</u> cores of the server (1:1 mapping between vCPU and physical core, No CPU oversubscription)

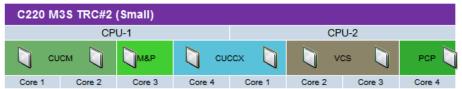

Resource Usage: 8 Cores, 18GB RAM, 674 GB vDisk, 0 IOPS Min, 0 IOPS Typical, 0 IOPS Max, 7 vNIC

With Cisco Unity Connection only, reserve an additional physical core per server for ESXi

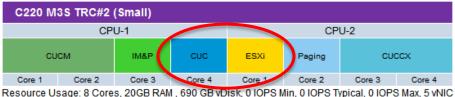

### Memory

 The sum of the UC applications RAM (plus 2/4GB for ESXi) must not exceed the total physical memory of the server (No memory oversubscription)

## 3- How to Mix Apps on a Server (Co-Residency)?

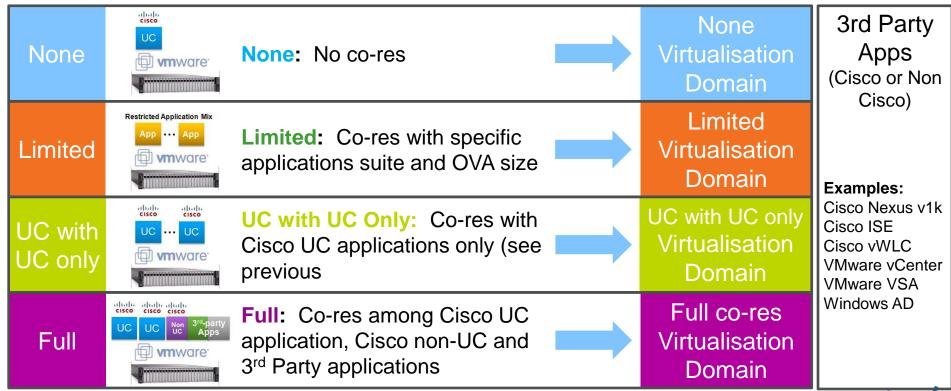

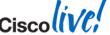

## 3- How to Mix Apps on a Server (Co-Residency)?

**Example:** 3rd Party MeetingPlace Apps None None: No co-res vmware' (Cisco or Non Cisco) **Examples:** Restricted Application Mix CCE Logger 8.x Арр - Арр **Limited:** Co-res with specific Limited CCE HDS 8.x www.are applications suite and OVA size **Examples:** Cisco Nexus v1k **Examples:** UC with UC Only: Co-res with CUCM 8.6(1)-Cisco ISE UC with Cisco UC applications only (see Cisco vWLC CCX 8.0 mware UC only VMware vCenter CCE Logger 9.x previous VMware VSA Windows AD **Examples:** cisco cisco cisco Full: Co-res among Cisco UC CUCM 8.6(2)+ Full application, Cisco non-UC and CCX 8.5+ www.gre 3<sup>rd</sup> Party applications

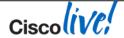

## Co-residency with 3rd Party Apps ("Full" Co-residency)

UC on UCS rules also imposed on 3<sup>rd</sup> party VMs
 (e.g. no resource oversubscription allowed for 3<sup>rd</sup> party apps)

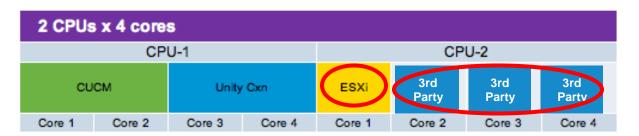

- The co-residency rules and categories apply to TRC and Specs-Based
- TAC TechNote:

http://www.cisco.com/en/US/products/ps6884/products\_tech\_note09186a0080bbd913.shtml

# More info in the docwiki: http://docwiki.cisco.com/wiki/Unified\_Communications\_Virtualization\_Sizing\_Guidelines

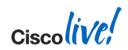

# VM Placement Best Practices

- Not all UC apps are compatible with all ESXi versions.
- Mix different types of nodes on the same host.

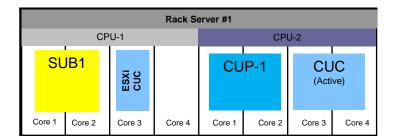

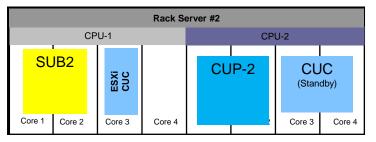

- Distribute UC application nodes across UCS blades, chassis and sites to minimize failure impact.
- Plan for future growth, server maintenance, or UC application upgrades possibly requiring more resources.

## VM Placement – Example

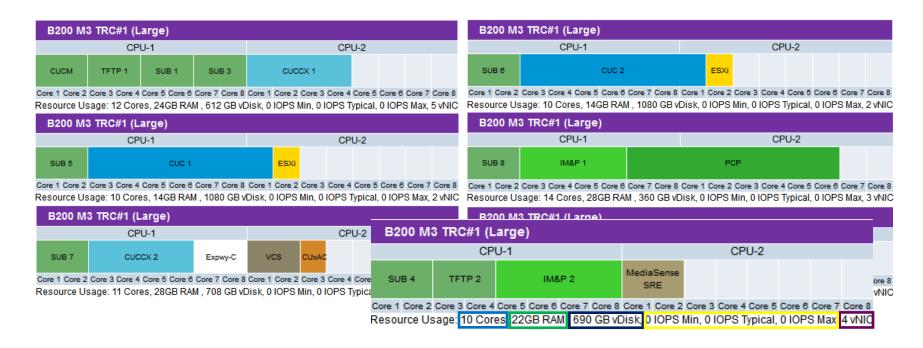

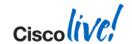

## Agenda

- Overview
- Platforms
- Sizing and VM placement
- Storage Design
- VMware features support
- Deploying UC using virtualisation

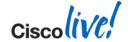

## Storage Design Overview

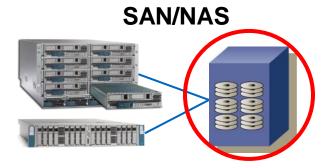

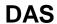

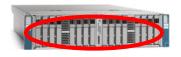

| TRC                                                         | Specs-Based                               | TRC                     | Specs-Based                                                                               |  |
|-------------------------------------------------------------|-------------------------------------------|-------------------------|-------------------------------------------------------------------------------------------|--|
| <ul><li>Any Vendor compa</li><li>Meet Performance</li></ul> | tible with server and VMware Requirements | Fixed BOM<br>Fixed RAID | <ul><li>Compatible with server and VMware</li><li>Meet Performance Requirements</li></ul> |  |
| FC / FCoE Only Flexible Storage Protocol                    |                                           | configuration           | Flexible Disk/RAID Configuration                                                          |  |

## QUIZ: SAN/NAS Performance Requirements

#### SAN:

- 1. The Kernel Command Latency has to be \_\_\_\_4ms\_\_\_ or lower
- 2. The Physical Device Command Latency has to be \_\_\_\_\_\_ or lower

#### NAS:

1. The Total Guest Latency has to be \_\_\_\_24ms\_ or lower

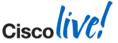

## **SAN/NAS Performance Requirements**

- Performance requirements:
  - SAN
    - Kernel Command Latency < 4 ms</li>
    - Physical Device Command Latency < 20 ms</li>
  - NAS:
    - Total Guest Latency < 24 ms

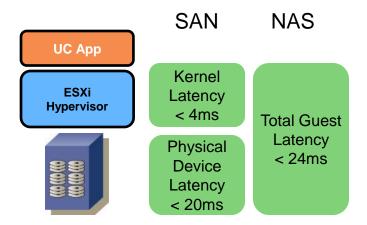

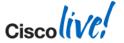

## **IOPS Guidelines: To Help Keep Latency Low**

| Unified CM              | BHCA                                                                                                    | Average IOPS                                              |                               |  |  |
|-------------------------|----------------------------------------------------------------------------------------------------|-----------------------------------------------------------|-------------------------------|--|--|
|                         | 10K                                                                                                    | ~35                                                       |                               |  |  |
|                         | 25K                                                                                                    | ~50                                                       |                               |  |  |
|                         | 50K                                                                                                    | ~100                                                      |                               |  |  |
|                         | CUCM upgrades generate 800 to 1200 IOPS in addition to steady state IOPS                                                  |                                                           |                               |  |  |
| Presence                | VM Size                                                                                                    | Average IOPS                                              |                               |  |  |
|                         | 1000 users                                                                                                    | ~60                                                       |                               |  |  |
| <b>Unity Connection</b> | VM size                                                                                                    | Average IOPS                                              | Peak IOPS                     |  |  |
|                         | 2 vCPU (5,000 users)                                                                                                    | ~130                                                      | ~715                          |  |  |
|                         | 4 vCPU (10,000 users)                                                                                                    | ~220                                                      | ~870                          |  |  |
| Unified CCX             | VM Size                                                                                                    | Average IOPS                                              | Peak IOPS                     |  |  |
|                         | 2 vCPU (300 agents)                                                                                                    | ~150                                                      | ~1500                         |  |  |
| Unity Connection        | CUCM upgrades generate 800 to 1200 IC  VM Size  1000 users  VM size  2 vCPU (5,000 users)  4 vCPU (10,000 users)  VM Size | Average IOPS  ~60  Average IOPS  ~130  ~220  Average IOPS | Peak IOPS ~715 ~870 Peak IOPS |  |  |

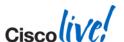

http://docwiki.cisco.com/wiki/UC\_Virtualization\_Storage\_System\_Design\_Requirements

## Storage Requirements with DAS

|                          | TRC                                                                                                    | Specs-based                                                                                                    |  |
|--------------------------|----------------------------------------------------------------------------------------------------|----------------------------------------------------------------------------------------------------|--|
| Disk<br>Characteristics  | <ul> <li>Disk Size must be the same.</li> <li>Disk Speed must be the same or higher.</li> <li>Disk quantity, technology, form factor, and RAID configuration must match exactly.</li> </ul> | <ul> <li>Customer's choice as long as:</li> <li>Compatible with Server model and VMware HCL</li> <li>Performance and capacity requirements are met (Use BBU or SuperCap)</li> </ul> |  |
| IOPS calculation needed? | No IOPS calculation not needed with DAS TRC, sizing based on CPU/memory/storage capacity). Recommendation: Spread the VM across the volumes                                                 | Use TRC as a reference.  Otherwise, yes.                                                                                                    |  |

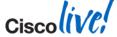

Cisco Public

## Agenda

- Overview
- Platforms
- Sizing and VM placement
- Network Design
- VMware features support
- Deploying UC using virtualisation

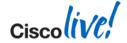

## **Network Design Overview**

- Plan for Redundancy (upstream switch, NIC teaming)
- Determine number of NIC ports required
- QoS considerations with blade servers

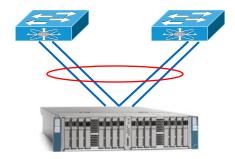

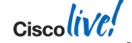

## **How Many NIC Ports do I Need?**

- To determine number of NIC ports required, use Bandwidth Formulas available in the SRNDs.
  - For Unified CM, calculate BW requirements using the Collaboration SRND:
    - Intra-Cluster Communications Services (ICCS)
    - Database Replication
    - Voice Signalling (SIP/SCCP/MGCP)
    - Voice Media (with MoH, SW MTP, SW CFB, etc...)
    - TFTP
- Only account for traffic in/out of the host (not within host).
- With redundancy, need 2x number of ports.
- Network traffic with Cisco UC applications is usually relatively low except for video recording and streaming.

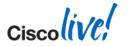

## Best Practice: VMware NIC Teaming for C-series Port Channel

#### Single virtual Port Channel (vPC)

Virtual Switching System (VSS) / virtual Port Channel (vPC) required

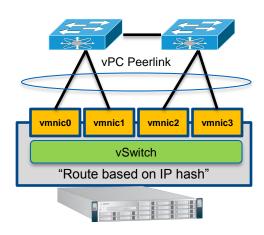

#### **Two Port Channel (no vPC)**

VSS/vPC not required but...

No physical switch redundancy since most UC applications have only one vNIC

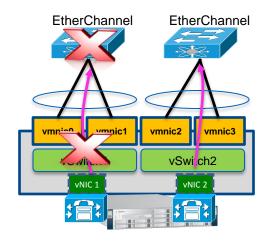

http://kb.vmware.com/selfservice/microsites/search.do?language=en\_US&cmd=displayKC&externalId=1004048 http://www.cisco.com/application/pdf/en/us/guest/netsol/ns304/c649/ccmigration\_09186a00807a15d0.pdf http://www.cisco.com/en/US/prod/collateral/switches/ps9441/ps9402/white\_paper\_c11-623265.html

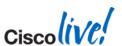

## Plan for Network Redundancy - C-series

#### With C-series:

- Connect to at least 2 upstream physical switches
- Plan for redundancy when LOM or NIC card fails
- Redundancy for VM traffic is more important than for ESXi Management traffic
- Use VMware NIC teaming for redundancy and load sharing

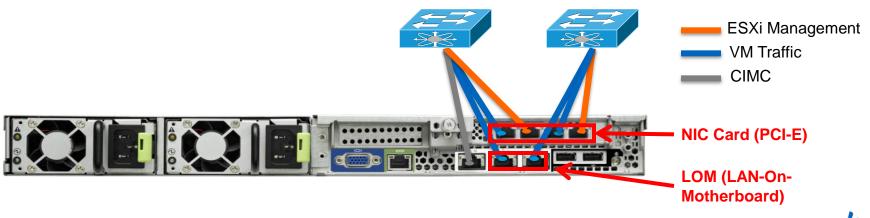

## Plan for Network Redundancy - B-series

#### With B-series:

Plan for redundancy in case a Fabric Interconnect or upstream switch fails

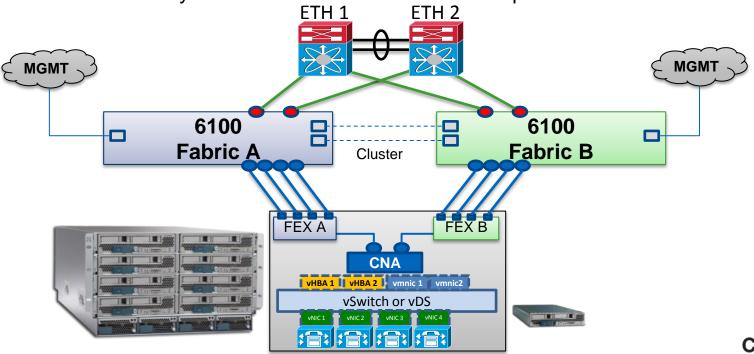

## Agenda

- Overview
- Platforms
- Sizing and VM placement
- Storage and Network Design
- VMware features support
- Deploying UC using virtualisation

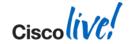

### **Deploying Virtualised Overview**

Hypervisor: VMware ESXi / vSphere (not ESX)

**vm**ware<sup>®</sup>

■ ESXi releases: 4.0, 4.1, 5, 5.1, 5.5 (varies with UC application)

| Application      | ESXi 4.0             | ESXi 4.1            | ESXi /<br>vSphere 5.0 | ESXi /<br>vSphere 5.1 | ESXi /<br>vSphere 5.5 |
|------------------|----------------------|---------------------|-----------------------|-----------------------|-----------------------|
| CUCM             | 8.0(2) or later      | 8.0(2) or later     | 8.0(2) or later       | 8.0(2) or later       | 9.X or later          |
| CUP/Unified IM&P | 8.0(2)+, 8.5,<br>8.6 | 8.0(2) or later     | 8.6(1) or later       | 8.6(4) or later       | 9.X or later          |
| CUC              | 8.0(2) or later      | 8.0(2) or later     | 8.0(2) or later       | 8.0(2) or later       | 9.X or later          |
| CCX              | 8.0(2) or later      | 8.0(2) SU2 or later | 8.0(2) SU4 or later   | 8.5(1) SU4 or later   | 9.X or later          |

#### Complete list in the docwiki:

http://docwiki.cisco.com/wiki/Unified\_Communications\_VMware\_Requirements

Moving to on every application page

**Example CUCM** http://docwiki.cisco.com/wiki/Virtualization\_for\_Cisco\_Unified\_Communications\_Manager\_(CUCM)

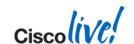

## **UC Applications VMware Feature Support**

| Features            | vMotion | Storage vMotion |       |       | VMware<br>DRS | Fault<br>Tolerance | LEO<br>Y(C<br>Y(F |
|---------------------|---------|-----------------|-------|-------|---------------|--------------------|-------------------|
| CUCM                | Y (C)   | Y (C)           | Y (C) | Y (C) | N             | N                  | N                 |
| CUP / IM & Presence | Y (P)   | N               | Y (C) | Y (C) | N             | N                  |                   |
| CUC                 | Y (P)   | N               | Y (C) | Y (C) | N             | N                  |                   |
| CCX                 | Y (C)   | Y (C)           | Y (C) | N     | N             | N                  |                   |

#### END:

Supported with Caveats

 Partial or Limited Not Supported

#### vMotion

- Y(C): supported with Caveat: Can be done with live traffic, but slight risks to impact calls.
- Y(P): Partial: During maintenance window only.

#### Copy / Clone

Y(C): supported with Caveat: Shutdown VM first

#### VMware Distributed Resource Scheduler (DRS)

Not supported at this time. No real benefits since Oversubscription is not supported

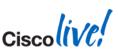

### Geographic Redundancy

VMware Site Recovery Manager (SRM)

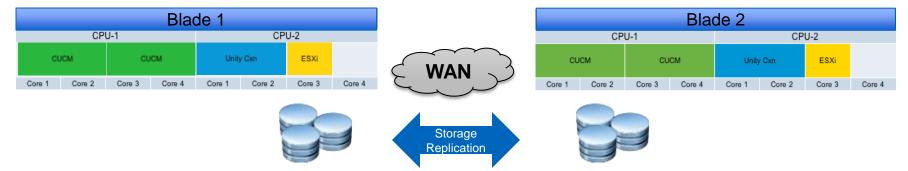

- Allowed
- VMware HA doesn't provide redundancy if issues with VM file system as opposed to the UC app built-in redundancy
- UC VMs have same IP address in both data centres (needs OTV for example)

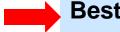

#### **Best Practice:**

Use UC application built-in redundancy (clustering over the WAN)

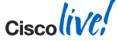

## **Back up Strategies**

VMware **Copy** (or also vDR) allowed but VM has to be powered off.

|                                        | VMware Copy /<br>Clone | Cisco Disaster Recovery<br>System (DRS) |
|----------------------------------------|------------------------|-----------------------------------------|
| Backup can be taken when VM is running | No                     | Yes                                     |
| Storage footprint                      | Can be large           | Small                                   |
| Restore time                           | Short                  | Longer                                  |

#### **Best Practice:**

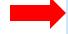

- Always Perform DRS Back Up
- Can also use VMware Copy if need fast restore time (VM has to be powered off)

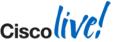

## Agenda

- Overview
- Platforms
- Sizing and VM placement
- Storage and Network Design
- VMware features support
- Deploying UC using virtualisation

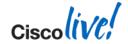

## **Installing UC App**

- Prepare Storage
- Install VMware ESXi
- Create new VM using an OVA
  - Use the OVA available on cisco.com for virtual HW settings and for <u>Disk Alignment</u>
  - Use the the correct version of the UC app

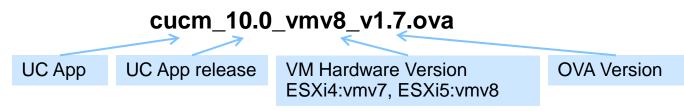

- When deploying the VM template, select VM size
- Install UC application

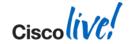

## Rapidly Deploy Multiple Clusters

To rapidly deploy multiple clusters (or nodes)

#### Answer File Generator

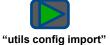

http://www.cisco.com/web/cuc afg/index.html

#### **Publisher**

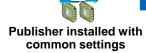

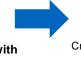

Create Publisher Template

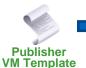

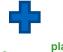

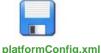

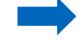

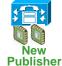

#### **Subscribers**

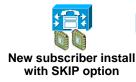

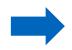

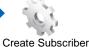

Template

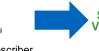

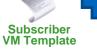

**Subscriber** 

**VM Template** 

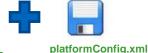

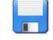

platformConfig.xml

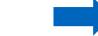

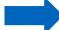

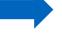

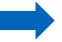

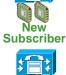

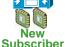

#### **New Identity process:**

http://www.cisco.com/en/US/docs/voice\_ip\_comm/cucm/virtual/servers.html#wp66768

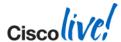

## **Deployment Models Options**

- Again
  - Same design rules with virtualisation
  - Same deployment models
  - Same software
  - Mixing MCS and virtualised servers in the same cluster with CSR 10 no longer supported

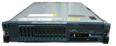

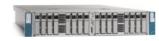

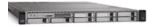

- Exception: Services based on USB and Serial Port not supported
  - SMDI for legacy voice mail integration
  - Fixed audio MoH (live audio stream)
    - Workaround: Multicast MoH only using ISR router with an E&M or FXO port

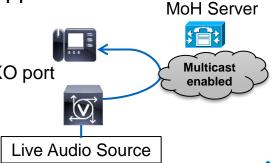

More details in the UC SRND: www.cisco.com/go/ucsrnd

## Migrations and Upgrades to 9.1.2

#### Migration to virtual

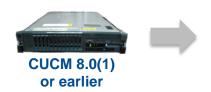

UC Software Upgrade

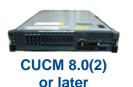

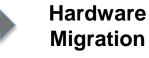

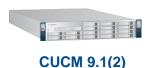

#### Bridge Upgrade

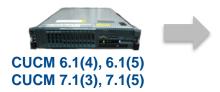

Bridge Upgrade

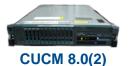

or later

(2)

Hardware Migration

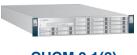

**CUCM 9.1(2)** 

#### Jump Upgrade

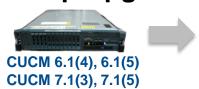

Hardware Migration

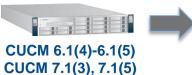

UC Software Upgrade

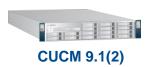

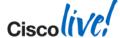

## Migrate with Prime Collaboration Deployment

#### For Upgrade-Migration to CUCM 10.0

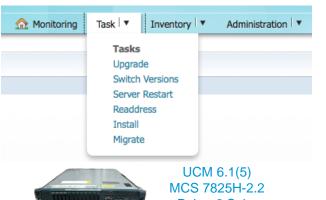

Pub + 2 Subs 750 users total

**Upgrade & Migration** 

Virtualised UCM 10.0(1) VMware vSphere 5.1 UCS C220 M3S TRC#2 Keeping old IP addresses **Prime Collaboration Deployment** 

- Physical to Virtual P2V / Appliance to VM
- Manage the migration of physical CUCM clusters (as old as 6.1.5) to virtual VM based servers on 10.0.
- Migrate Licensing DLU to User (PLM) with grace period
- Upgrade virtual version to 10.0.1 with data migration
- Install cop files (locales or device packs) on a cluster
- Switch versions
- Reboot
- Change IP addresses or hostnames on existing 10.x clusters
- Fresh install a new Unified Communication or IM&P cluster on 10.x
- Steps are customisable (scripts)

Version 10 or higher virtual only

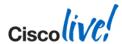

**NEW! Available** 

Now

## Summary

#### Perform the Application Design as usual

Deployment Model, High Availability, OVA size, number of VMs...

Cisco Collaboration SRND: www.cisco.com/go/ucsrnd

UC sizing tool: http://tools.cisco.com/cucst

Docwiki: www.cisco.com/go/uc-virtualized

#### Perform Hardware Design

- Select type of platforms (TRC vs. Specs-based, B vs. C,...)
- Perform Sizing and VM placement
- Perform Storage and Network Design
- Plan on how to deploy UC virtualisation (Installation, Migration, ...)

Docwiki: www.cisco.com/go/uc-virtualized

VM Placement Tool: tools.cisco.com/ucs

## Application Design: Same

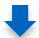

Hardware Design:

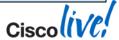

## Ciscolive!

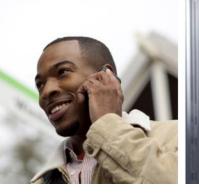

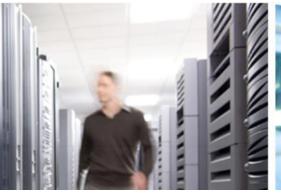

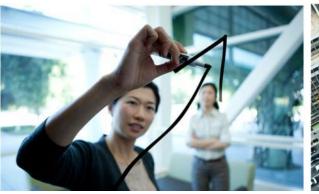

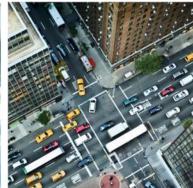

Q & A

## Complete Your Online Session Evaluation

## Give us your feedback and receive a Cisco Live 2014 Polo Shirt!

Complete your Overall Event Survey and 5 Session Evaluations.

- Directly from your mobile device on the Cisco Live Mobile App
- By visiting the Cisco Live Mobile Site www.ciscoliveaustralia.com/mobile
- Visit any Cisco Live Internet Station located throughout the venue

Polo Shirts can be collected in the World of Solutions on Friday 21 March 12:00pm - 2:00pm

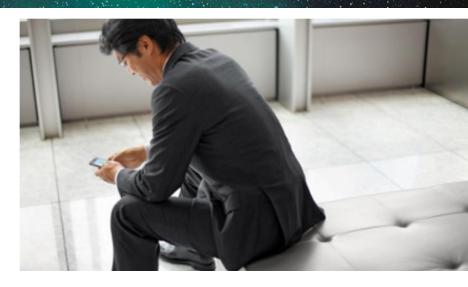

#### **Learn online with Cisco Live!**

Visit us online after the conference for full access to session videos and presentations.

www.CiscoLiveAPAC.com

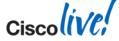

#